# NSTextBlock Class Reference

Cocoa > Text & Fonts

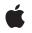

2006-05-23

#### Ś

Apple Inc. © 2006 Apple Computer, Inc. All rights reserved.

No part of this publication may be reproduced, stored in a retrieval system, or transmitted, in any form or by any means, mechanical, electronic, photocopying, recording, or otherwise, without prior written permission of Apple Inc., with the following exceptions: Any person is hereby authorized to store documentation on a single computer for personal use only and to print copies of documentation for personal use provided that the documentation contains Apple's copyright notice.

The Apple logo is a trademark of Apple Inc.

Use of the "keyboard" Apple logo (Option-Shift-K) for commercial purposes without the prior written consent of Apple may constitute trademark infringement and unfair competition in violation of federal and state laws.

No licenses, express or implied, are granted with respect to any of the technology described in this document. Apple retains all intellectual property rights associated with the technology described in this document. This document is intended to assist application developers to develop applications only for Apple-labeled computers.

Every effort has been made to ensure that the information in this document is accurate. Apple is not responsible for typographical errors.

Apple Inc. 1 Infinite Loop Cupertino, CA 95014 408-996-1010

Apple, the Apple logo, Cocoa, Mac, and Mac OS are trademarks of Apple Inc., registered in the United States and other countries.

Simultaneously published in the United States and Canada.

Even though Apple has reviewed this document, APPLE MAKES NO WARRANTY OR REPRESENTATION, EITHER EXPRESS OR IMPLIED, WITH RESPECT TO THIS DOCUMENT, ITS QUALITY, ACCURACY, MERCHANTABILITY, OR FITNESS FOR A PARTICULAR PURPOSE. AS A RESULT, THIS DOCUMENT IS PROVIDED "AS IS," AND YOU, THE READER, ARE ASSUMING THE ENTIRE RISK AS TO ITS QUALITY AND ACCURACY.

IN NO EVENT WILL APPLE BE LIABLE FOR DIRECT, INDIRECT, SPECIAL, INCIDENTAL, OR CONSEQUENTIAL DAMAGES RESULTING FROM ANY DEFECT OR INACCURACY IN THIS DOCUMENT, even if advised of the possibility of such damages.

THE WARRANTY AND REMEDIES SET FORTH ABOVE ARE EXCLUSIVE AND IN LIEU OF ALL OTHERS, ORAL OR WRITTEN, EXPRESS OR IMPLIED. No Apple dealer, agent, or employee is authorized to make any modification, extension, or addition to this warranty.

Some states do not allow the exclusion or limitation of implied warranties or liability for incidental or consequential damages, so the above limitation or exclusion may not apply to you. This warranty gives you specific legal rights, and you may also have other rights which vary from state to state.

## Contents

### NSTextBlock Class Reference 5

Overview 5 Tasks 5 Creating Text Blocks 5 Working with Dimensions of Content 5 Getting and Setting Margins, Borders, and Padding 6 Getting and Setting Alignment 6 Working with Color 6 Determining Size and Position of a Text Block 7 Drawing Colors and Decorations 7 Instance Methods 7 backgroundColor 7 borderColorForEdge: 7 boundsRectForContentRect:inRect:textContainer:characterRange: 8 contentWidth 8 contentWidthValueType 9 drawBackgroundWithFrame:inView:characterRange:layoutManager: 9 init 10 rectForLayoutAtPoint:inRect:textContainer:characterRange: 10 setBackgroundColor: 11 setBorderColor: 11 setBorderColor:forEdge: 11 setContentWidth:type: 12 setValue:type:forDimension: 12 setVerticalAlignment: 13 setWidth:type:forLayer: 13 setWidth:type:forLayer:edge: 14 valueForDimension: 14 valueTypeForDimension: 15 verticalAlignment 15 widthForLayer:edge: 16 widthValueTypeForLayer:edge: 16 Constants 17

**Document Revision History** 19

Index 21

CONTENTS

# NSTextBlock Class Reference

| Inherits from             | NSObject                                                                              |
|---------------------------|---------------------------------------------------------------------------------------|
| Conforms to               | NSCoding<br>NSCopying<br>NSObject (NSObject)                                          |
| Framework<br>Availability | /System/Library/Frameworks/AppKit.framework<br>Available in Mac OS X v10.4 and later. |
| Declared in               | NSTextTable.h                                                                         |
| Companion guides          | Text System Overview<br>Text Layout Programming Guide for Cocoa                       |

## Overview

NSTextBlock objects represent a block of text laid out in a subregion of the text container. Text blocks appear as attributes on paragraphs, as part of the paragraph style.

The most important subclass is NSTextTableBlock, which represents a block of text that appears as a cell in a table. The table itself is represented by a separate class, NSTextTable, which is referenced by all of its NSTextTableBlock objects and which controls their sizing and positioning.

# Tasks

## **Creating Text Blocks**

init (page 10)
 Initializes and returns an empty text block object.

## Working with Dimensions of Content

- setValue:type:forDimension: (page 12)
   Sets a dimension of the text block.
- valueForDimension: (page 14)
   Returns the value of the specified text block dimension.

- valueTypeForDimension: (page 15)

Returns the value type of the specified text block dimension.

- setContentWidth:type: (page 12)
  - Sets the width of the text block.
- contentWidth (page 8)
  - Returns the width of the text block.
- contentWidthValueType (page 9)
   Returns the type of value stored for the text block width.

## Getting and Setting Margins, Borders, and Padding

- setWidth:type:forLayer:edge: (page 14)
   Sets the width of a specified edge of a specified layer of the text block.
- setWidth:type:forLayer: (page 13)
   Sets the width of all edges of a specified layer of the text block.
- widthForLayer:edge: (page 16)
   Returns the width of an edge of a specified layer of the text block.
- widthValueTypeForLayer:edge: (page 16)
   Returns the value type of an edge of a specified layer of the text block.

## **Getting and Setting Alignment**

- setVerticalAlignment: (page 13)
   Sets the vertical alignment of the text block.
- verticalAlignment (page 15)
   Returns the vertical alignment of the text block.

## Working with Color

- setBackgroundColor: (page 11)
   Sets the background color of the text block.
- backgroundColor (page 7)
   Returns the background color of the text block.
- setBorderColor:forEdge: (page 11)
   Sets the border color of the specified edge of the text block.
- setBorderColor: (page 11)
   Sets the color of all borders of the text block.
- borderColorForEdge: (page 7)
   Returns the border color of the specified text block edge.

6

## **Determining Size and Position of a Text Block**

- rectForLayoutAtPoint:inRect:textContainer:characterRange: (page 10)
   Returns the rectangle within which glyphs should be laid out for the specified arguments.
- boundsRectForContentRect:inRect:textContainer:characterRange: (page 8)
   Returns the rectangle the text in the block actually occupies, including padding, borders, and margins.

## **Drawing Colors and Decorations**

drawBackgroundWithFrame:inView:characterRange:layoutManager: (page 9)
 Called by the layout manager to draw any colors and other decorations before the text is drawn.

## **Instance Methods**

## backgroundColor

Returns the background color of the text block.

- (NSColor \*)backgroundColor

#### Return Value

The background color of the text block.

#### Availability

Available in Mac OS X v10.4 and later.

#### See Also

- setBackgroundColor: (page 11)

**Declared In** NSTextTable.h

## borderColorForEdge:

Returns the border color of the specified text block edge.

- (NSColor \*)borderColorForEdge:(NSRectEdge)edge

#### Parameters

edge

The edge of the text block in question.

**Return Value** 

The border color of the text block edge *edge*.

#### Availability

Available in Mac OS X v10.4 and later.

#### See Also

```
- setBorderColor:forEdge: (page 11)
```

Declared In NSTextTable.h

## boundsRectForContentRect:inRect:textContainer:characterRange:

Returns the rectangle the text in the block actually occupies, including padding, borders, and margins.

```
- (NSRect)boundsRectForContentRect:(NSRect)contentRect inRect:(NSRect)rect
textContainer:(NSTextContainer *)textContainer characterRange:(NSRange)charRange
```

#### Parameters

contentRect

```
The actual rectangle in which the text was laid out, as determined by rectForLayoutAtPoint:inRect:textContainer:characterRange: (page 10).
```

rect

The initial rectangle in *textContainer* proposed by the typesetter.

textContainer

The text container being used for the layout.

charRange

The range of the characters in the NSTextStorage object whose glyphs are to be drawn.

### Return Value

The rectangle the text in the block actually occupies, including padding, borders, and margins.

#### Discussion

This methods is called by the typesetter after the text block is laid out to return the rectangle the text in the block actually occupies, including padding, borders, and margins.

#### Availability

Available in Mac OS X v10.4 and later.

#### See Also

- rectForLayoutAtPoint:inRect:textContainer:characterRange: (page 10)

#### Declared In

NSTextTable.h

### contentWidth

Returns the width of the text block.

- (CGFloat)contentWidth

#### **Return Value**

The width of the text block. This value must be interpreted according to the value type returned by contentWidthValueType (page 9).

#### Discussion

8

This is a convenience method that invokes valueForDimension:NSTextBlockWidth.

**Availability** Available in Mac OS X v10.4 and later.

#### See Also

- setContentWidth:type: (page 12)
- contentWidthValueType (page 9)

**Declared In** NSTextTable.h

## contentWidthValueType

Returns the type of value stored for the text block width.

- (NSTextBlockValueType)contentWidthValueType

#### **Return Value**

The value type for the text block width. This determines how the width value should be interpreted.

#### Availability

Available in Mac OS X v10.4 and later.

#### See Also

- setContentWidth:type: (page 12)

- contentWidth (page 8)

#### **Declared In**

NSTextTable.h

## drawBackgroundWithFrame:inView:characterRange:layoutManager:

Called by the layout manager to draw any colors and other decorations before the text is drawn.

- (void)drawBackgroundWithFrame:(NSRect)frameRect inView:(NSView \*)controlView characterRange:(NSRange)charRange layoutManager:(NSLayoutManager \*)layoutManager

#### Parameters

frameRect

The bounds rectangle in view coordinates.

controlView

The view in which drawing occurs.

charRange

The range of the characters in the NSTextStorage object whose glyphs are to be drawn.

layoutManager

The layout manager controlling the typesetting.

#### Availability

Available in Mac OS X v10.4 and later.

**Declared In** NSTextTable.h

## init

Initializes and returns an empty text block object.

- (id)init

**Return Value** An initialized text block object.

**Discussion** This is the designated initializer for NSTextBlock.

**Availability** Available in Mac OS X v10.4 and later.

Declared In NSTextTable.h

## rectForLayoutAtPoint:inRect:textContainer:characterRange:

Returns the rectangle within which glyphs should be laid out for the specified arguments.

```
- (NSRect)rectForLayoutAtPoint:(NSPoint)startingPoint inRect:(NSRect)rect
textContainer:(NSTextContainer *)textContainer characterRange:(NSRange)charRange
```

#### Parameters

startingPoint

The location, in container coordinates, where layout begins.

rect

The rectangle in which the block is constrained to lie. For top-level blocks, this is the container rectangle of *textContainer*; for nested blocks, this is the layout rectangle of the enclosing block.

textContainer

The text container being used for the layout.

charRange

The range of the characters in the NSTextStorage object whose glyphs are to be drawn.

#### Return Value

The rectangle within which glyphs should be laid out.

#### Discussion

This method is called by the typesetter before the text block is laid out to return the rectangle within which glyphs should be laid out.

#### Availability

Available in Mac OS X v10.4 and later.

#### See Also

- boundsRectForContentRect:inRect:textContainer:characterRange: (page 8)

#### **Declared** In

NSTextTable.h

## setBackgroundColor:

Sets the background color of the text block.

- (void)setBackgroundColor:(NSColor \*)color

#### Parameters

color

The new background color.

**Availability** Available in Mac OS X v10.4 and later.

#### See Also

```
- backgroundColor (page 7)
```

**Declared In** NSTextTable.h

## setBorderColor:

Sets the color of all borders of the text block.

- (void)setBorderColor:(NSColor \*)color

#### Parameters

color

The new color.

#### Discussion

This setting has no visible effect unless the border width is larger than the default, which is 0.

#### Availability

Available in Mac OS X v10.4 and later.

#### See Also

- borderColorForEdge: (page 7)
- setBorderColor:forEdge: (page 11)
- setWidth:type:forLayer: (page 13)

#### **Related Sample Code**

iSpend

#### **Declared In** NSTextTable.h

NSTEXTIGNIE.

## setBorderColor:forEdge:

Sets the border color of the specified edge of the text block.

- (void)setBorderColor:(NSColor \*)color forEdge:(NSRectEdge)edge

#### Parameters

color

The new color.

edge

The edge whose color is to be set.

#### Discussion

This setting has no visible effect unless the border width is larger than the default, which is 0.

#### Availability

Available in Mac OS X v10.4 and later.

#### See Also

- borderColorForEdge: (page 7)
- setWidth:type:forLayer: (page 13)

#### Declared In

NSTextTable.h

## setContentWidth:type:

Sets the width of the text block.

```
- (void)setContentWidth:(CGFloat)val type:(NSTextBlockValueType)type
```

#### Parameters

#### va1

The new value for the width.

type

The type of value being provided. This controls how va 1 is interpreted.

#### Availability

Available in Mac OS X v10.4 and later.

#### See Also

- contentWidth (page 8)
- contentWidthValueType (page 9)

### **Declared** In

NSTextTable.h

## setValue:type:forDimension:

Sets a dimension of the text block.

```
- (void)setValue:(CGFloat)val type:(NSTextBlockValueType)type
forDimension:(NSTextBlockDimension)dimension
```

#### Parameters

va1

The new value for the dimension.

type

The type of value being provided. This controls how *val* is interpreted.

dimension

The dimension to set.

Availability

Available in Mac OS X v10.4 and later.

#### See Also

- valueForDimension: (page 14)

- valueTypeForDimension: (page 15)

Declared In

NSTextTable.h

## setVerticalAlignment:

Sets the vertical alignment of the text block.

- (void)setVerticalAlignment:(NSTextBlockVerticalAlignment)alignment

#### Parameters

alignment The new vertical alignment for the text block.

**Availability** Available in Mac OS X v10.4 and later.

See Also
- verticalAlignment (page 15)

Related Sample Code iSpend

Declared In NSTextTable.h

## setWidth:type:forLayer:

Sets the width of all edges of a specified layer of the text block.

```
- (void)setWidth:(CGFloat)val type:(NSTextBlockValueType)type
forLayer:(NSTextBlockLayer)layer
```

#### Parameters

va1

The new value for the specified edge width.

type

The type of value being provided. This controls how *val* is interpreted.

layer

The layer of the text block to modify.

#### Availability

Available in Mac OS X v10.4 and later.

#### See Also

- widthForLayer:edge: (page 16)
- setWidth:type:forLayer:edge: (page 14)

#### **Related Sample Code**

iSpend

#### Declared In

NSTextTable.h

## setWidth:type:forLayer:edge:

Sets the width of a specified edge of a specified layer of the text block.

```
- (void)setWidth:(CGFloat)val type:(NSTextBlockValueType)type
forLayer:(NSTextBlockLayer)layer edge:(NSRectEdge)edge
```

#### **Parameters**

va1

The new value for the specified edge width.

type

The type of value being provided. This controls how val is interpreted.

layer

The layer of the text block to modify.

edge

The edge of the layer to modify.

#### **Availability** Available in Mac OS X v10.4 and later.

See Also
- setWidth:type:forLayer: (page 13)

- widthForLayer:edge: (page 16)

#### Related Sample Code iSpend

Declared In NSTextTable.h

## valueForDimension:

Returns the value of the specified text block dimension.

- (CGFloat)valueForDimension:(NSTextBlockDimension)dimension

#### **Return Value**

The value for the specified dimension. This value should be interpreted according to the value type returned by valueTypeForDimension: (page 15).

**Availability** Available in Mac OS X v10.4 and later.

See Also
- setValue:type:forDimension: (page 12)
valueTypeForDimension: (page 15)

**Declared In** NSTextTable.h

## valueTypeForDimension:

Returns the value type of the specified text block dimension.

- (NSTextBlockValueType)valueTypeForDimension:(NSTextBlockDimension)dimension

#### **Return Value**

The value type for the specified text block dimension. This result determines how the value for the dimension should be interpreted.

#### Availability

Available in Mac OS X v10.4 and later.

See Also
- setValue:type:forDimension: (page 12)
valueForDimension: (page 14)

Declared In NSTextTable.h

## verticalAlignment

Returns the vertical alignment of the text block.

- (NSTextBlockVerticalAlignment)verticalAlignment

**Return Value** The vertical alignment of the text block.

**Availability** Available in Mac OS X v10.4 and later.

See Also
- setVerticalAlignment: (page 13)

**Declared In** NSTextTable.h

## widthForLayer:edge:

Returns the width of an edge of a specified layer of the text block.

- (CGFloat)widthForLayer:(NSTextBlockLayer)layer edge:(NSRectEdge)edge

#### Parameters

layer

The layer to examine.

edge

The edge of the layer to examine.

#### **Return Value**

The width of the *edge* of *layer*. This value must be interpreted according to the value type returned by widthValueTypeForLayer:edge: (page 16).

#### Availability

Available in Mac OS X v10.4 and later.

### See Also

widthValueTypeForLayer:edge: (page 16)

- setWidth:type:forLayer:edge: (page 14)
- setWidth:type:forLayer: (page 13)

#### Declared In

NSTextTable.h

## widthValueTypeForLayer:edge:

Returns the value type of an edge of a specified layer of the text block.

```
    - (NSTextBlockValueType)widthValueTypeForLayer:(NSTextBlockLayer)layer
    edge:(NSRectEdge)edge
```

#### **Parameters**

layer

The layer to examine.

#### edge

The edge of the layer to examine.

#### **Return Value**

The value type of the *edge* of *layer*. This determines how the value for this *edge* of *layer* should be interpreted.

#### **Availability** Available in Mac OS X v10.4 and later.

#### See Also

widthForLayer:edge: (page 16)
- setWidth:type:forLayer:edge: (page 14)

## Declared In

NSTextTable.h

## Constants

.

•

The following constants specify values used with method parameters of type  ${\tt NSTextBlockValueType}$ 

| Constant                       | Description                                                                                           |
|--------------------------------|----------------------------------------------------------------------------------------------------|
| NSTextBlockAbsoluteValueType   | Absolute value in points<br>Available in Mac OS X v10.4 and later.<br>Declared in NSTextTable.h.      |
| NSTextBlockPercentageValueType | Percentage value (out of 100)<br>Available in Mac OS X v10.4 and later.<br>Declared in NSTextTable.h. |

The following constants specify values used with method parameters of type  ${\tt NSTextBlockDimension}$ 

| Constant                 | Description                                                                                              |
|--------------------------|----------------------------------------------------------------------------------------------------|
| NSTextBlockWidth         | Width of the text block<br>Available in Mac OS X v10.4 and later.<br>Declared in NSTextTable.h.          |
| NSTextBlockMinimumWidth  | Minimum width of the text block<br>Available in Mac OS X v10.4 and later.<br>Declared in NSTextTable.h.  |
| NSTextBlockMaximumWidth  | Maximum width of the text block<br>Available in Mac OS X v10.4 and later.<br>Declared in NSTextTable.h.  |
| NSTextBlockHeight        | Height of the text block<br>Available in Mac OS X v10.4 and later.<br>Declared in NSTextTable.h.         |
| NSTextBlockMinimumHeight | Minimum height of the text block<br>Available in Mac OS X v10.4 and later.<br>Declared in NSTextTable.h. |
| NSTextBlockMaximumHeight | Maximum height of the text block<br>Available in Mac OS X v10.4 and later.<br>Declared in NSTextTable.h. |

The following constants specify values used with method parameters of type  ${\tt NSTextBlockLayer}$ 

•

•

| Constant           | Description                                                                                                    |
|--------------------|----------------------------------------------------------------------------------------------------|
| NSTextBlockPadding | Padding of the text block: space surrounding the content area extending to the<br>border<br>Available in Mac OS X v10.4 and later.<br>Declared in NSTextTable.h.                       |
| NSTextBlockBorder  | Border of the text block: space between padding and margin, typically colored<br>to present a visible boundary<br>Available in Mac OS X v10.4 and later.<br>Declared in NSTextTable.h. |
| NSTextBlockMargin  | Margin of the text block: space surrounding the border<br>Available in Mac OS X v10.4 and later.<br>Declared in NSTextTable.h.                                                         |

# The following constants specify values used with method parameters of type ${\tt NSTextBlockVerticalAlignment}$

| Constant                     | Description                                                                                                    |
|------------------------------|----------------------------------------------------------------------------------------------------|
| NSTextBlockTopAlignment      | Aligns adjacent blocks at their top<br>Available in Mac OS X v10.4 and later.<br>Declared in NSTextTable.h.                                              |
| NSTextBlockMiddleAlignment   | Aligns adjacent blocks at their middle<br>Available in Mac OS X v10.4 and later.<br>Declared in NSTextTable.h.                                           |
| NSTextBlockBottomAlignment   | Aligns adjacent blocks at their bottom<br>Available in Mac OS X v10.4 and later.<br>Declared in NSTextTable.h.                                           |
| NSTextBlockBaselineAlignment | Aligns adjacent blocks at the baseline of the first line of text in the<br>block<br>Available in Mac OS X v10.4 and later.<br>Declared in NSTextTable.h. |

# **Document Revision History**

This table describes the changes to NSTextBlock Class Reference.

| Date       | Notes                                                                                                    |
|------------|----------------------------------------------------------------------------------------------------|
| 2006-05-23 | First publication of this content as a separate document.                                                    |
|            | Clarified that NSRange parameters apply to the NSTextStorage instance within which typesetting is occurring. |

#### **REVISION HISTORY**

**Document Revision History** 

# Index

## В

backgroundColor instance method 7
borderColorForEdge: instance method 7
boundsRectForContentRect:inRect:textContainer:
 characterRange: instance method 8

## С

contentWidth instance method 8
contentWidthValueType instance method 9

## D

drawBackgroundWithFrame:inView:characterRange: layoutManager: instance method 9

## I

init instance method 10

## Ν

NSTextBlockAbsoluteValueType constant 17 NSTextBlockBaselineAlignment constant 18 NSTextBlockBorder constant 18 NSTextBlockBottomAlignment constant 18 NSTextBlockDimension constant 17 NSTextBlockHeight constant 17 NSTextBlockHaight constant 17 NSTextBlockMargin constant 18 NSTextBlockMargin constant 18 NSTextBlockMaximumHeight constant 17 NSTextBlockMaximumWidth constant 17 NSTextBlockMiddleAlignment constant 18 NSTextBlockMinimumHeight constant 17 NSTextBlockMinimumWidth constant 17 NSTextBlockPadding constant 18 NSTextBlockPercentageValueType constant 17 NSTextBlockTopAlignment constant 18 NSTextBlockValueType constant 17 NSTextBlockVerticalAlignment constant 18 NSTextBlockWidth constant 17

## R

## S

setBackgroundColor: instance method 11
setBorderColor: instance method 11
setBorderColor:forEdge: instance method 11
setContentWidth:type: instance method 12
setValue:type:forDimension: instance method 13
setWidth:type:forLayer: instance method 13
setWidth:type:forLayer:edge: instance method 14

## V

valueForDimension: instance method 14
valueTypeForDimension: instance method 15
verticalAlignment instance method 15

## W

widthForLayer:edge: instance method 16
widthValueTypeForLayer:edge: instance method 16